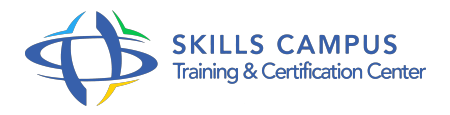

# Tests automatiques et intégration continue en C++

# -Réference: **SII-359** -Durée: **4 Jours (28 Heures)**

# **Les objectifs de la formation**

Mettre en place le contenu et le suivi du projet d'automatisation Définir la couverture du plan de tests et organiser le référentiel de tests Mettre en oeuvre des outils spécifiques pour automatiser les tests unitaires en C++ Automatiser des tests d'IHM, de Web Service et de montée en charge Mettre en place l'intégration continue et analyser le reporting des résultats

# **A qui s'adesse cette formation ?**

# **POUR QUI :**

Responsables qualité et tests logiciels, développeurs, ingénieurs automatisation des tests.

# **Programme**

# **Rappels sur la démarche de tests**

- Définition.
- Les niveaux de test : unitaires, intégration, systèmes et recette, confirmation et non-régression.
- Les différentes techniques de tests.
- Le processus de test.
- Les cycles de développement et de test.
- o Stratégie de test.
- o Intérêt des stratégies de bout en bout.
- Décision d'automatisation.
- Quel suivi ? Echanges Définition des tâches pour mener à bien un projet d'automatisation d'une application C++.

# **Analyse et conception**

- o Présentation de techniques de test.
- Exigences, test, condition de test, cas de test, procédure de test, prérequis.
- Qu'est-ce qu'une couverture ? Présentation d'un outil Open source testlink.
- Bonnes pratiques : couverture, valorisation, écriture des tests.
- Travaux pratiques Mise en oeuvre du référentiel de tests.
- Panorama d'outils Open source et payants pour la gestion des tests, présentation d'autres outils (TFS).

# **Automatisation des tests unitaires**

- Les tests unitaires : qu'est-ce qu'un pilote ? Utilisation des bouchons pour automatiser ses tests.
- Les types de couverture : instruction, branche, condition, décision.
- Travaux pratiques Mis en oeuvre du framework de test unitaire de Google en C++ (GTest) et d'un bouchon de test.
- Vérification de couverture de code avec Gcov.

# **Automatisation des tests systèmes**

- Organiser l'exécution des tests : environnements de test, gestionnaire d'anomalie.
- Automatiser les tests systèmes.
- Les tests d'API, WebService.
- Les tests d'IHM.
- Les tests de charges.
- Bonnes pratiques en matière d'automatisation.
- o Présentation de Sélénium pour le Web.
- o Solutions pour les autres types d'IHM.
- Travaux pratiques Automatisation de test d'IHM/Web avec AutoIT/Selenium/QTTest.
- Automatisation des tests de Web Service avec SOAP UI.
- Mise en place de tests de charge avec SOAP UI.

# **Intégration continue**

- o Intégration continue : principe et avantages.
- o Présentation de Hudson ou Jenkins, présentation de plug-ins.
- o Reporting des résultats.
- Travaux pratiques Mise en place avec Hudson SVN et Make.
- <sup>o</sup> Reporting des résultats de couverture et test, intégration avec Testlink.

# **Conclusion**

- Comment mettre en place une automatisation.
- o "Keyword testing" : démonstration avec robot framework.
- Choix des outils.
- o Outils Open source ou payants ?

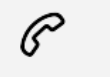

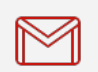

(+212) 5 22 27 99 01 (+212) 6 60 10 42 56 Contact@skills-group.com

 Nous sommes à votre disposition : De Lun - Ven 09h00-18h00 et Sam 09H00 – 13H00

 Angle bd Abdelmoumen et rue Soumaya, Résidence Shehrazade 3, 7éme étage N° 30 Casablanca 20340, Maroc